Sets the access control policy on the specified resource. Replaces any existing policy.

## POST https://automl.googleapis.com/v1beta1/{resource}:setIamPolicy

## Parameters

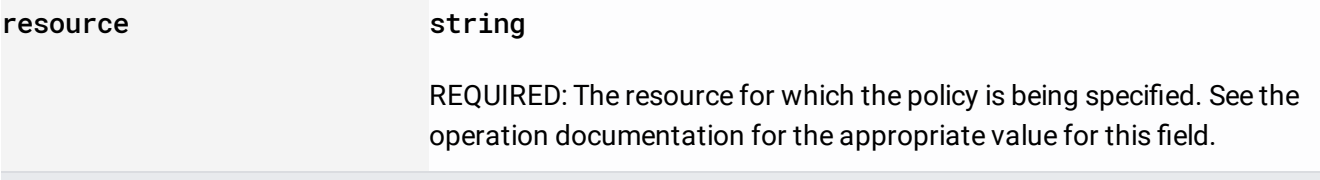

The request body contains data with the following structure:

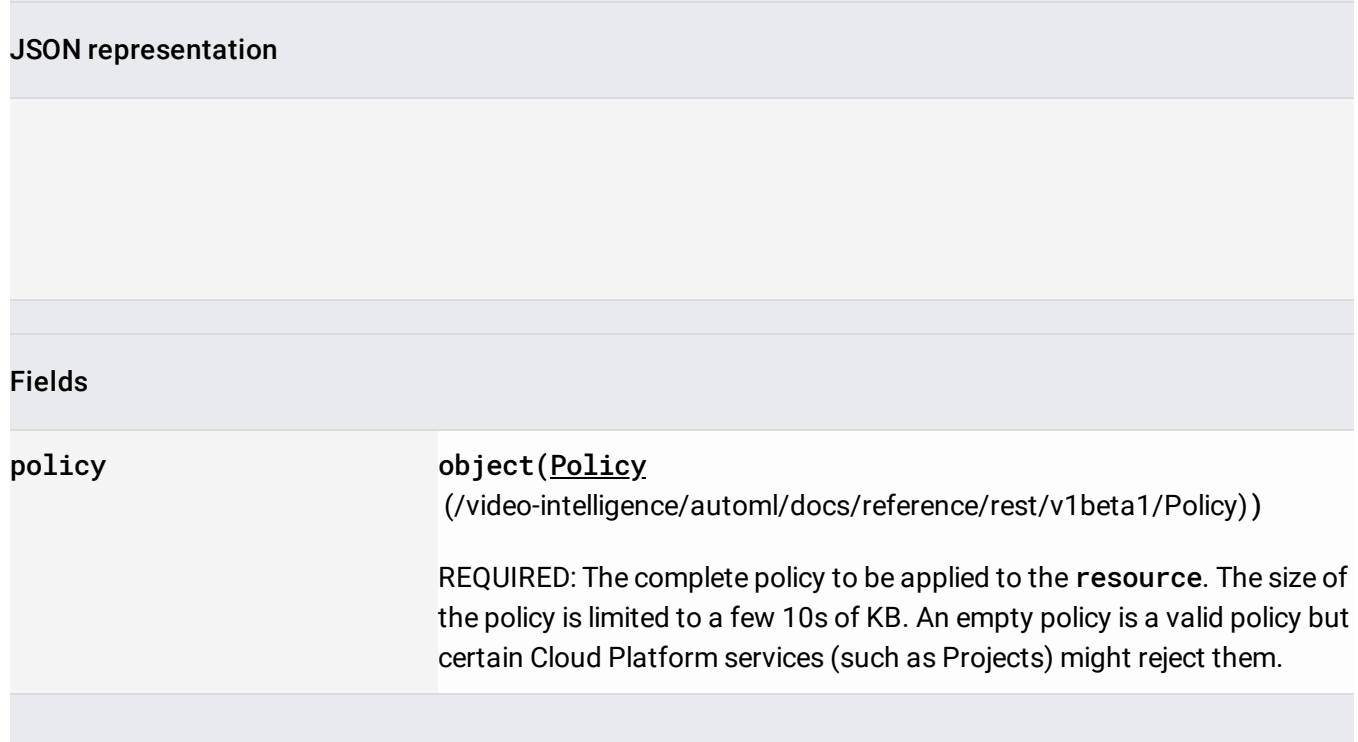

If successful, the response body contains an instance of Policy [\(/video-intelligence/automl/docs/reference/rest/v1beta1/Policy\)](https://cloud.google.com/video-intelligence/automl/docs/reference/rest/v1beta1/Policy).

Requires the following OAuth scope:

https://www.googleapis.com/auth/cloud-platform

For more information, see the Authentication Overview [\(https://cloud.google.com/docs/authentication/\)](https://cloud.google.com/docs/authentication/).